## **Position Control Change Form Instructions** *MIS Form #545*

Complete the MIS 545 to request position changes, including number of units, funding changes, title changes, etc. You may contact Position Control staff, listed below, for assistance.

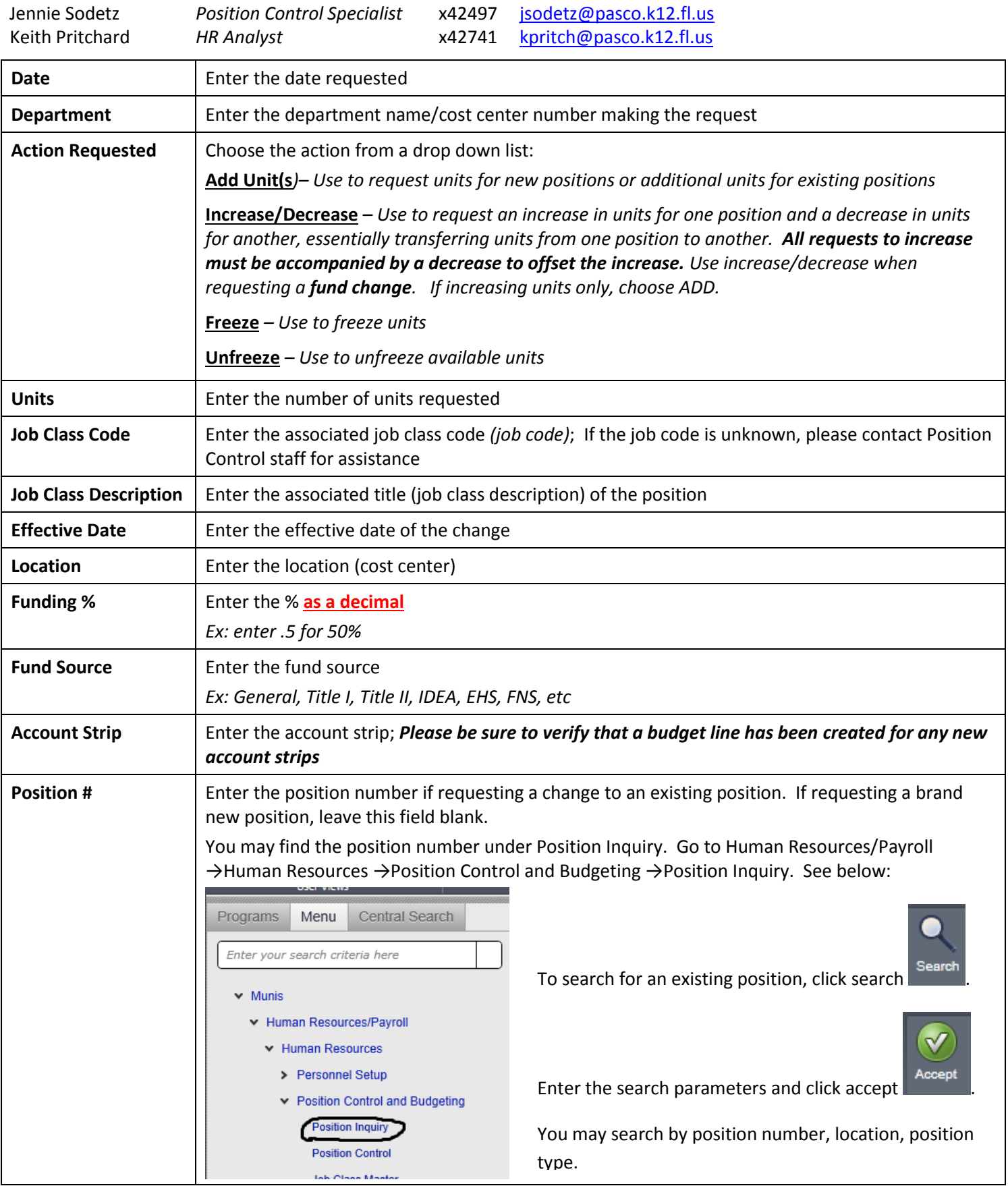

## **Position Control Change Form Instructions** *MIS Form #545*

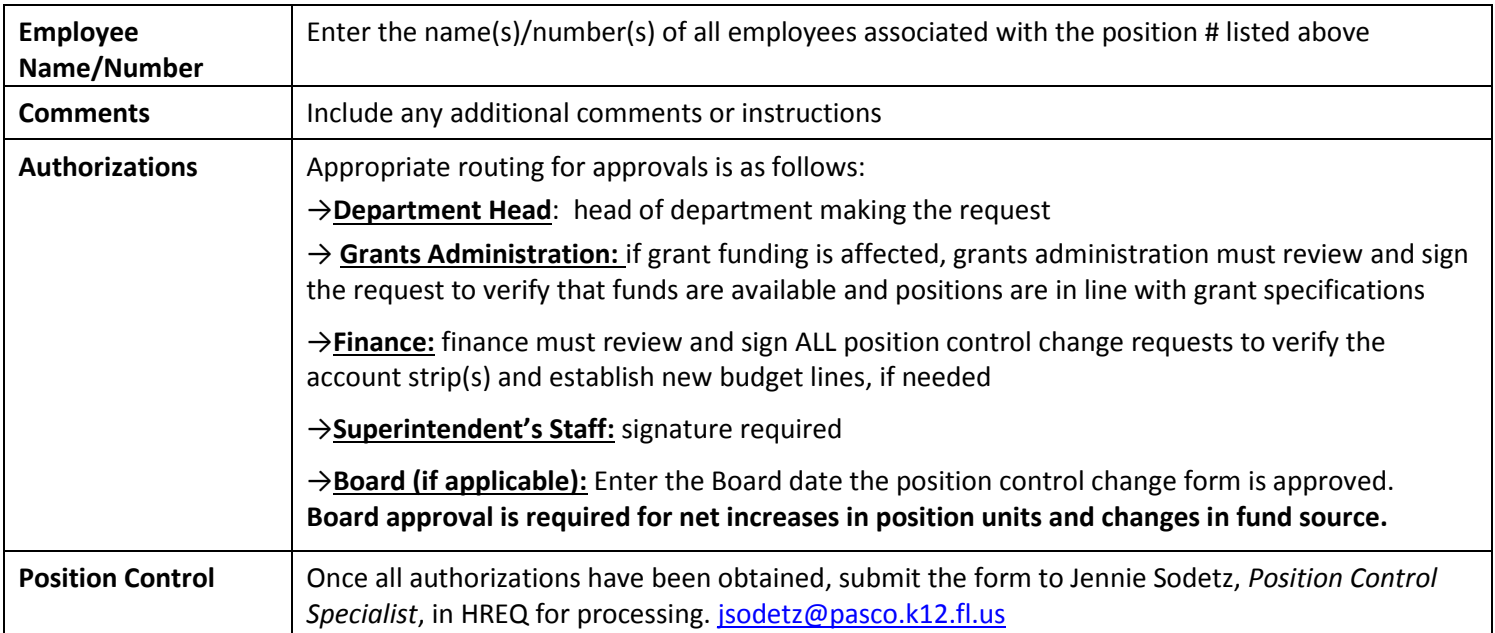